## 使用说明

简 介

EC0808RT 是基于 AVR 单片机的应用系统,8 输入点 8 输出点,输出采用继电器和晶体管 混合,增加了使用范围。

EPLC 使用 C 语言编程, 算法灵活, 运行速度快, 便于程序保密。晶体管输出使用大电 流晶体管,可以直接驱动达 2A 的直流负载,继电器可以驱动交流 24V-250V 2A 负载。同时 配备 RS485 通信接口,可以连接工业触摸屏或文本显示器。

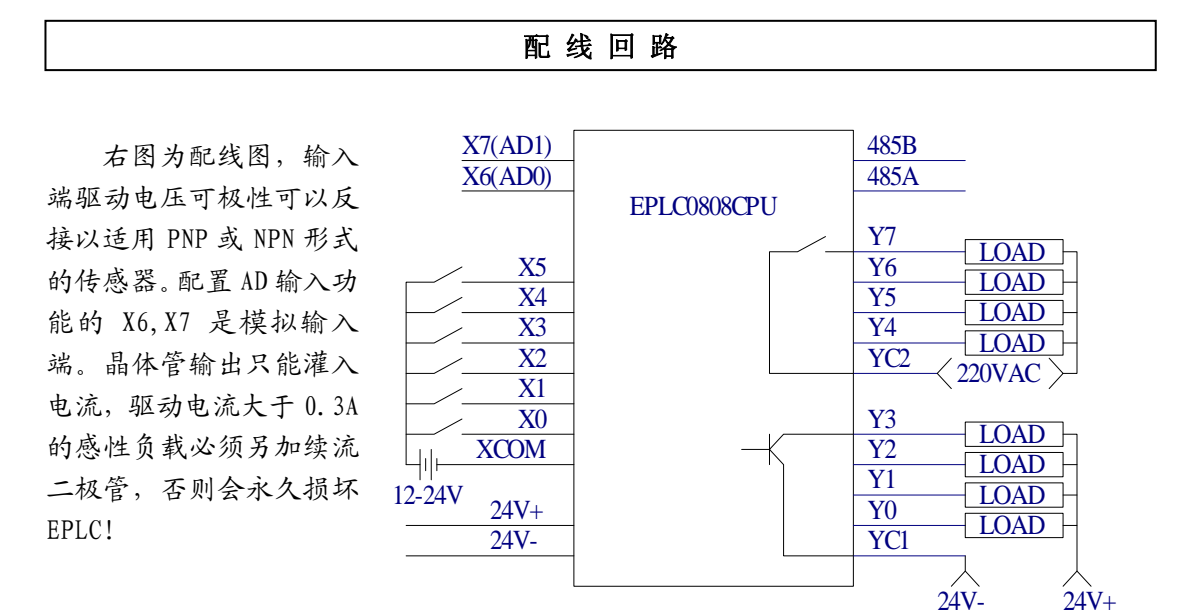

```
编 程 说 明
```
EPLC 使用 C 语言编程, 附带的函数符合 ICCAVR 规范, 建议使用 ICCAVR 编译器。 运行 ICCAVR 建立新项目, 在文件中加入 EC0608. S 和 INIT489216. S 这两个文件, 然后建立 自己的 C 文件。并在编译选项中把 Return Stack Size 设成 256! C 文件要包含 EC0608.H 这个头文件 然后写 main()函数即可, main()函数不能有死循环, 下面是程序的例子:

```
#include"EC0608.H"
Void main(void)
{
    If(LD_X0)SET_Y0();    //x0 接通 Y0 输出
    else RST_Y0();           //否则 Y0 关闭
    return;
```
}

编译完成后就可以下载运行程序了。